Государственное профессиональное образовательное учреждение «Анжеро-Судженский политехнический колледж»

С.В. Дейкун, Н.В. Михеева, В.И. Сумина, Усманов А.С.

## **ТРЕБОВАНИЯ К ОФОРМЛЕНИЮ ТЕКСТОВЫХ ДОКУМЕНТОВ В ЭЛЕКТРОННОМ ВИДЕ В СООТВЕТСТВИИ С ГОСТ 2.105 – 2019**

МЕТОДИЧЕСКИЕ УКАЗАНИЯ

г. Анжеро-Судженск 2022

РАССМОТРЕНО на педагогическом совете Протокол №7 от 15.11.2022 г.

РЕКОМЕНДОВАНО к использованию в образовательном процессе Зам. лиректора по УР Н.В. Михеева

 $15.11.2022$  г.

Рецензенты:

С.П. Моисеева, профессор физико-математических наук, доцент кафедры теории вероятностей и математической статистики ФГАОУ «Национальный исследовательский Томский государственный университет»

С.В. Дейкун, Н.В. Михеева, В.И. Сумина, А.С. Усманов

Требования к оформлению текстовых документов в электронном виде в соответствии с ГОСТ 2.105 – 2019. Методические указания – Анжеро-Судженск: ГПОУ АСПК, 2022 г. 39 с.

В данной работе рассматриваются требования к оформлению текстовых документов в бумажной и/или электронной форме на основе ГОСТ Р 2.105- 2019 ЕСКД Общие требования к текстовым документам. Данные методические указания обязательны к применению при оформлении индивидуальных проектов, рефератов, расчетов, отчетов по практике, курсовых проектов (работ), выпускных квалификационных работ, обучающихся по ППССЗ и ППКРС.

# СОДЕРЖАНИЕ

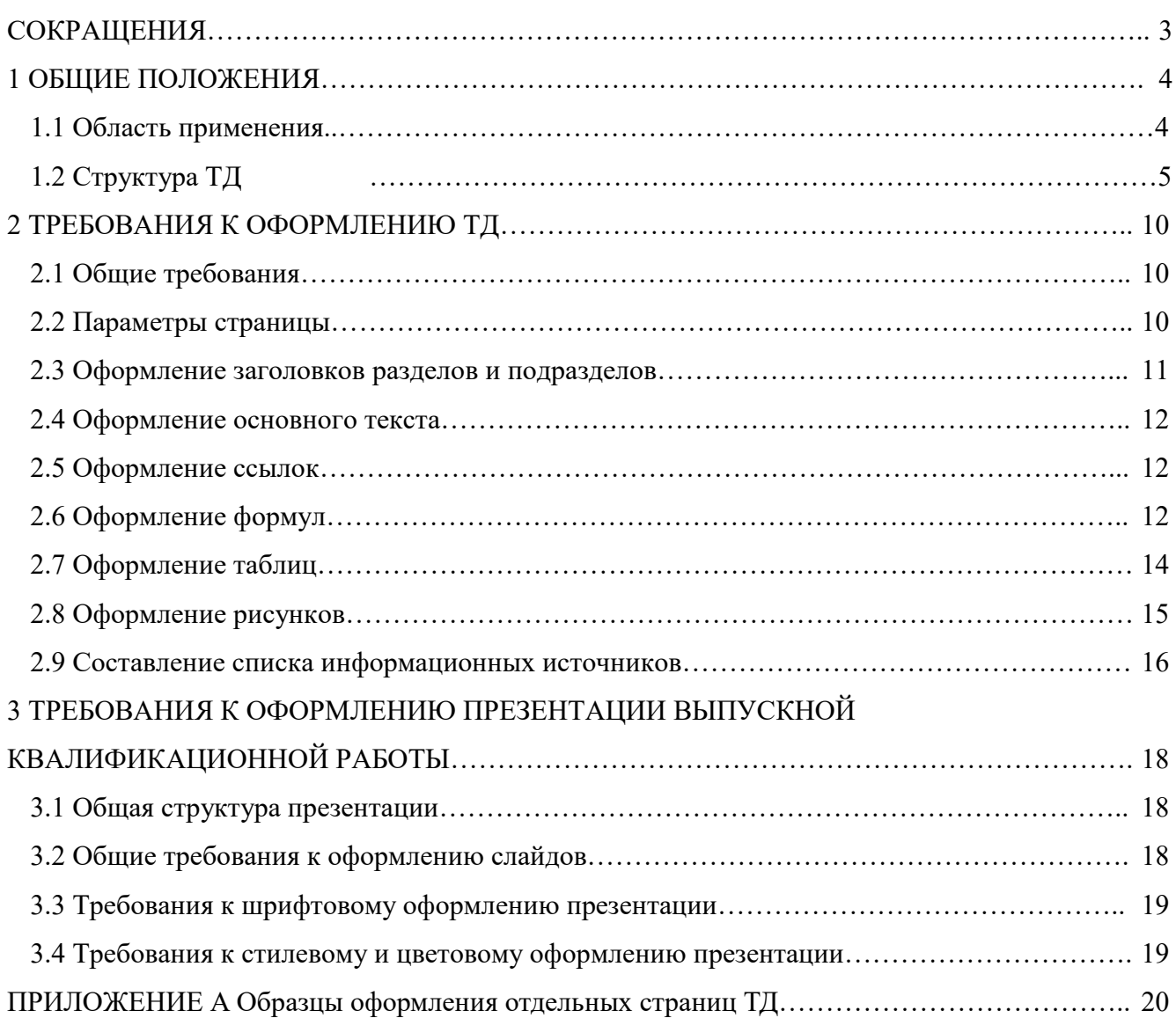

## <span id="page-3-0"></span>СОКРАЩЕНИЯ

В настоящих рекомендациях приняты следующие сокращения:

ЕСКД — Единая система конструкторской документации;

ЕСТД — единая система технологической документации;

ИЭД — интерактивный электронный документ:

ЛУ — лист утверждения:

ТД — текстовый документ;

ЭВМ — электронно-вычислительная машина:

ЭЛД — элемент данных.

ЭСО — электронная система отображения;

ТДЭ — текстовый документ электронный:

СПДС — Система проектной документации для строительства;

### <span id="page-4-0"></span>1 ОБЩИЕ ПОЛОЖЕНИЯ

#### 1.1 Область применения

<span id="page-4-1"></span>Настоящие требования к оформлению текстовых документов распространяются на индивидуальные проекты, рефераты, расчеты, отчеты по практике, курсовые проекты (работы), выпускные квалификационные работы обучающихся по ППССЗ и ППКРС и устанавливает общие требования к их структуре и правилам оформления.

**Индивидуальный проект (ИП):** Учебный проект или учебное исследование, выполняемое студентами в рамках одной или нескольких учебных дисциплин с целью приобретения навыков в самостоятельном освоении содержания и методов избранных областей знаний и/или видов деятельности, или самостоятельном применении приобретенных знаний и способов действий при решении практических задач, а также развития способности проектирования и осуществления целесообразной и результативной деятельности.

**Реферат**: доклад по определённой теме, где собрана информация из нескольких источников. Рефераты могут являться изложением содержания научной работы.

**Отчет по практике**: Документ, к которому прилагается дневник, где отмечается поэтапный график проделанной работы, оценочная характеристика, данная за время прохождения практики. В общем случае, представляет собой практическую работу, которая выполняется студентами самостоятельно и служит своеобразным способом фиксирования полученных знаний, умений, практического опыта в ходе прохождения практики.

**Курсовой проект (КП)**: Учебная работа, содержащая результаты поставленной задачи по отдельной учебной дисциплине, междисциплинарному курсу, оформленные в виде конструкторских, технологических, программных и других проектных документов.

**Курсовая работа (КР)**: Учебная работа, содержащая результаты теоретических, расчетных, аналитических, экспериментальных исследований по отдельной учебной дисциплине, междисциплинарному курсу.

**Дипломный проект (ДП)**: Выпускная квалификационная работа, которая выполняется студентами, обучающимися по техническим специальностям, и предполагает создание или расчёт некоторого технического устройства или технологии.

**Дипломная работа (ДР)**: Выпускная квалификационная работа научноисследовательского характера, выполняемая студентами, оканчивающими средние специальные учебные заведения.

Примечание — ИП, реферат, оформление отчета, КП и КР является самостоятельной работой студента, выполняемой в процессе обучения для решения следующих задач:

4

– закрепление и более глубокое усвоение теоретических знаний и практических навыков в применении методов для решения конкретных задач;

– приобретение навыков и освоение методов анализа и синтеза, выбора и обоснования при проектировании заданных объектов;

– развитие самостоятельности при выборе методов достижения цели и творческой инициативы при решении конкретных задач;

– подготовка к выполнению ДП, ДР.

ТД подразделяют на документы, содержащие в основном сплошной текст (технические условия, паспорта, расчеты, пояснительные записки, инструкции и т.п.), и документы, содержащие текст, разбитый на графы (спецификации, ведомости, таблицы и т.п.).

ТД выполняют в бумажной и (или) электронной форме. ТД выполняют на формах, установленных соответствующими стандартами ЕСКД, ЕСТД и СПДС.

Подлинники ТД выполняют в бумажной и (или) электронной форме.

Бумажные подлинники ТД выполняют одним из следующих способов:

а) рукописным — чертежным шрифтом по ГОСТ 2.304 с высотой букв и цифр не менее 2.5 мм. Цифры и буквы необходимо писать четко черными чернилами, пастой или тушью;

б) с применением устройств вывода ЭВМ на основании электронного оригинала.

Подлинники ТДЭ выполняют одним из следующих способов:

а) в текстовых процессорах и других специализированных программных средствах прямым набором;

б) автоматизированным способом путем автоматической генерации с помощью специализированных программных средств из заранее подготовленных фрагментов.

### <span id="page-5-0"></span>1.2 Структура ТД

Работа в общем случае должна содержать:

− титульный лист;

- − лист утверждения;
- − задание;
- − содержание;

− обозначения и сокращения;

− термины и определения;

− основное тематическое содержание документа (введение; основную часть; заключение);

− список использованных источников;

− приложения.

Элементы «Титульный лист», «Основное тематическое содержание документа» являются обязательными элементами.

Элементы «Задание», «Содержание», «Обозначения и сокращения». «Приложения», «Ссылочные нормативные документы», «Список использованных источников» являются дополнительными элементами, их приводят в ТД при необходимости, исходя из особенностей его содержания и изложения. Элемент «Предисловие» рекомендуется оформлять в соответствии с ГОСТ 1.5. элементы «Термины и определения», «Обозначения и сокращения» — ГОСТ 7.32. Необходимость приведения в документе дополнительных элементов определяет разработчик. Допускается структурные элементы «Термины и определения», «Обозначения и сокращения», «Ссылочные нормативные документы и «Ссылочные документы» оформлять в виде приложений.

1.2.1 Титульный лист и Лист утверджений

Титульный лист является первым листом документа.

ЛУ выпускают для документов, на которых приводится наименования организаций, должности и фамилии лиц, подписавших ТД.

Обозначение ЛУ состоит из обозначения документа, к которому он относится, с добавлением через дефис кода ЛУ.

Шифр ТД формируется следующим образом:

**[Вид документа].[Код программы подготовки].[Вариант]**

Пример:

ДП.ППССЗ.15.02.12.00-ЛУ (Дипломный проект с наличием ЛУ);

ИП.ППКРС.43.01.09.00 (Индивидуальный проект без ЛУ).

Титульный лист и ЛУ выполняют на листах формата А4 по ГОСТ 2.301 по форме, приведенной в приложении А.

Подписи, указанные в основной надписи заглавного листа, не должны повторяться на титульном листе и листе утверждения.

1.2.2 Задание

Элемент «Задание» выполняется на отдельных страницах и участвует в сквозной нумерации ТД.

Форму и необходимость размещения задания определяет руководитель работы (проекта).

1.2.3 Содержание

В элементе «Содержание» приводят порядковые номера и заголовки разделов (при необходимости — подразделов) данного ТД обозначения и заголовки его приложений. При

этом после заголовка каждого из указанных структурных элементов ставят отточие, а затем приводят номер страницы ТД на которой начинается данный структурный элемент.

В элементе «Содержание» номера подразделов приводят после абзацного отступа, равного двум знакам, относительно номеров разделов.

В элементе «Содержание» при необходимости продолжения записи заголовка раздела или подраздела на второй (последующей) строке его начинают на уровне начала этого заголовка на первой строке, а при продолжении записи заголовка приложения — на уровне записи обозначения этого приложения.

Элемент «Содержание» размещают, начиная с новой страницы. При этом слово «Содержание» записывают в верхней части этой страницы заглавными буквами, посередине. Остальные параметры оформления, определяются параметрами заголовков первого уровня.

Наименования структурных элементов документа, включенные в содержание, записывают с прописной буквы.

1.2.4 Обозначения и сокращения

Если в ТД принята особая система сокращения слов или наименований, то в нем должен быть приведен перечень принятых сокращений. Перечень принятых сокращений помещают в структурном элементе «Обозначения и сокращения» перед элементом «Термины и определения». Допускается объединять указанные структурные элементы. Сокращения слов по ГОСТ 2.316 в структурном элементе «Обозначения и сокращения» не приводят.

Условные буквенные обозначения, изображения или знаки должны соответствовать принятым в действующем законодательстве и в соответствующих стандартах.

В тексте документа перед обозначением параметра дают его пояснение. При необходимости применения условных обозначений, изображений или знаков, не установленных действующими стандартами, их следует пояснять в тексте или в перечне обозначений.

1.2.5 Основное тематическое содержание документа

**Введение** концентрирует основную информацию о ТД. Введение – важная часть работы, оно в большей степени регламентировано основными требованиями к работе и обычно составляет около10% общего объема. В нем следует:

- определить тему работы – сформулировать основную проблему (проблемы);

- обосновать выбор темы (проблемы), ее актуальность и значимость для науки и практики (актуальность);

- дать краткую характеристику степени изученности данной темы, анализ литературы;

- определить границы исследования (объект, предмет исследования, хронологические или географические рамки);

7

- определить основную цель работы и конкретизация ее исследовательскими задачами (цель);

- представить основные методы исследования (задачи);

- определить структуру работы.

**Основная часть ТД** содержит, как правило, несколько глав (разделов).

Эта часть носит содержательный характер, в ней отражается процесс решения и результаты поставленных задач, приводится научно – аналитический анализ объекта и предмета исследования, описывается ход и результаты экспериментальной и/или практической работы.

Содержание глав основной части должно точно соответствовать теме ТД и полностью ее раскрывать. Каждая глава должна заканчиваться выводами.

**Заключение** работы содержит оценку полученных результатов, их соответствия поставленным задачам, уровню достижения цели, выводы о подтверждении (не подтверждении) выдвинутых гипотез, обосновываются возможности практического применения полученных результатов.

1.2.6 Список информационных источников

Список информационных источников содержит перечень только тех публикаций (материалов), которые были использованы в ТД.

Элемент «Список информационных источников» размещают перед листом регистрации изменений. Выполнение элемента и ссылки на него в тексте выполняются согласно требованиям к элементу «Список использованных источников» по ГОСТ 7.32.

Элемент «Список информационных источников» включают в содержание документа.

1.2.7 Приложения

Материал, дополняющий текст документа, допускается оформлять в виде приложений.

Приложениями могут быть, например, графический материал, таблицы большого формата, расчеты, описания аппаратуры и приборов, описания алгоритмов и программ задач, решаемых на ЭВМ и т. д.

Элемент «Приложение» оформляют как продолжение данного документа на последующих его листах или выпускают в виде самостоятельного документа.

Приложения могут быть обязательными и информационными. Информационные приложения могут быть рекомендуемого или справочного характера.

В тексте документа на все приложения должны быть даны ссылки. Статус приложений при ссылках не указывают. Приложения располагают в порядке ссылок на них в тексте документа.

Каждый элемент «Приложение» следует начинать с новой страницы с указанием наверху посередине страницы слова «Приложение» и его обозначения, а под ним в скобках для

обязательного приложения указывают статус «обязательное», а для информационного — «рекомендуемое» или «справочное». Элемент «Приложение» должен иметь заголовок, который записывают с выравниванием «По центру» относительно текста отдельной строкой, буквы все прописные.

Элемент «Приложение» обозначают прописными буквами русского алфавита, начиная с А. за исключением букв Ё, 3. Й. О. Ч. Ь. Ы, Ъ. Допускается обозначение буквами латинского алфавита, за исключением букв I и О. В случае полного использования букв русского и латинского алфавитов допускается обозначать приложения арабскими цифрами. Если в документе одно приложение, оно обозначается «Приложение А».

Элемент «Приложение», как правило, выполняют на листах формата А4. Допускается оформлять приложения на листах формата АЗ. А4х3, А4х4. А2 и А1 по ГОСТ 2.301.

Текст каждого приложения, при необходимости, может быть разделен на разделы, подразделы, пункты, подпункты, которые нумеруют в пределах каждого приложения. Перед номером ставится обозначение этого приложения, например: А.1, Б.4.1.2.

Элементы «Приложение» должны иметь общую с остальной частью документа сквозную нумерацию страниц.

Все приложения должны быть перечислены в содержании документа (при наличии) с указанием их обозначений и заголовков.

Допускается в качестве приложения к документу использовать другие самостоятельно выпущенные ТД (габаритные чертежи, схемы и др.).

Необходимость представления графического материала определяется заданием и условиями защиты работы.

## <span id="page-10-0"></span>2 ТРЕБОВАНИЯ К ОФОРМЛЕНИЮ ТД

### <span id="page-10-1"></span>2.1 Общие требования

При ручном оформлении ТД необходимо применять шрифты по ГОСТ 2.304.

При выполнении документов автоматизированным способом рекомендуется выполнение в текстовых редакторах: Microsoft Office Word, Open Office Writer и др. Для возможности открытия документа в любом из перечисленных текстовых редакторов при сохранении файла необходимо задавать тип: документ Word.

Применяемые шрифты должны обеспечивать однозначность понимания каждого символа. Использование различных шрифтов в данном документе не рекомендуется.

Листы ТД оформляют в соответствии с требованиями ГОСТ на листах формата А4 с рамками. Рамки вставляются копированием с образца из приложения А.

Для индивидуальных проектов, курсовых и дипломных работ допускается отсутствие рамок.

В работе не допускается вставка пустых строк (за исключением пустой строки, вставляемой между нижней границей таблицы и последующим текстом), разреженность текста достигается за счет вставки интервалов перед и после абзацев.

Для электронных документов при выводе на бумажный носитель или устройство отображения с использованием программных средств допускаются отклонения по формам исполнения таблиц (размеры рамок, граф и т.п.) и размещению текста (размеры полей, интервалы и т.д.) с соблюдением при этом требований к оформлению текстовых документов.

Опечатки, описки и графические неточности, обнаруженные в процессе выполнения документа, допускается исправлять подчисткой или закрашиванием корректирующей жидкостью белого цвета и нанесением на том же месте исправленного текста (графики) машинописным способом или черными чернилами, пастой или тушью рукописным способом.

Использование листов ТД с повреждениями, приводящими к неоднозначности понимания текстовых символов (букв. цифр, знаков препинания) и графического материала, а также содержащих помарки и следы не полностью удаленного прежнего текста (графического материала), а также листов разной степени белизны не допускается.

#### <span id="page-10-2"></span>2.2 Параметры страницы

Когда Вы начинаете работу, настоятельно рекомендуется сразу задать требуемые параметры и не отступать от них!

Формат страницы: А4, ориентация – книжная.

10

Поля: левое – 2,5 см, правое – 1см, верхнее – 1,5 см, нижнее – 2,5 см. Обязательно соблюдать именно приведённые поля.

НУМЕРАЦИЯ СТРАНИЦ: сквозная, проставляется на всех листах, за исключением ниже перечисленных – в правом нижнем углу. Нумерация не ставится на:

- титульном листе;

- листе утверждения;

- задании.

В подсчете страниц данные листы участвуют, и счет страниц начинается с титульного листа.

### <span id="page-11-0"></span>2.3 Оформление заголовков разделов и подразделов

Разделы должны иметь порядковые номера в пределах всего документа, обозначенные арабскими цифрами без точки и записанными с абзацного отступа. Подразделы должны иметь нумерацию в пределах каждого раздела. Номер подраздела состоит из номеров раздела и подраздела, разделенных точкой.

Точка после порядкового номера главы и разделов не ставится. В конце заголовка точка так же не ставится. Если заголовок из двух предложений, их разделяют точкой. Переносы слов в любых заголовках не допускаются.

Каждый раздел начинается с нового листа.

#### **Параметры заголовков 1 уровня (для разделов и глав):**

Вид шрифта – Times New Roman, размер – 18 пт., межстрочный интервал – одинарный, интервалы Перед – 0 пт., После – 12 пт. Абзацный отступ (первая строка) –1,25 см, выравнивание – по левому краю (за исключением названия разделов «СОДЕРЖАНИЕ», «ПРИЛОЖЕНИЕ» см. п.1.2).

Прописными (заглавными) буквами пишутся названия разделов: СОДЕРЖАНИЕ, ВВЕДЕНИЕ, НАЗВАНИЯ ГЛАВ, ЗАКЛЮЧЕНИЕ, СПИСОК ИНФОРМАЦИОННЫХ ИСТОЧНИКОВ.

#### **Параметры заголовков 2 уровня (для подразделов):**

Вид шрифта – Times New Roman, размер – 16 пт., межстрочный интервал – полуторный, интервалы Перед – 6 пт., После – 6 пт. Абзацный отступ (первая строка) –1,25 см, выравнивание – по левому краю, записывают строчными начиная с прописной.

Все остальные подзаголовки оформляются как основной текст.

Если документ не имеет подразделов, то нумерация пунктов в нем должна быть в пределах каждого раздела, и номер пункта должен состоять из номеров раздела и пункта, разделенных точкой.

Например:

```
1 Типы и основные размеры
1.1 
1.2 \succ Нумерация пунктов первого раздела
1.3<sub>z</sub>2 Технические требования
2.\Gamma2.2 Нумерация пунктов второго раздела
2.3
```
Если раздел или подраздел состоит из одного пункта, он также нумеруется.

### <span id="page-12-0"></span>2.4 Оформление основного текста

Параметры шрифта основного текста: вид шрифта - Times New Roman, размер – 12 пт., межстрочный интервал – полуторный (1,5 строки); отступы слева и справа – 0 см.; интервал перед, после – 0 пт. Абзацный отступ – 1,25 см, выравнивание текста – по ширине.

При оформлении списков перед каждым перечислением ставится дефис или строчная буква со скобкой, автоматическая маркировка других видов в списке не допускается.

При необходимости дальнейшей детализации перечислений используют арабские цифры, после которых ставится скобка, а запись приводят с абзацного отступа, как показано в примере. Символы, применяемые для обозначения позиции третьего и последующих уровней детализации, устанавливает разработчик. Ссылки на третий и последующие уровни детализации не рекомендуются

#### <span id="page-12-1"></span>2.5 Оформление ссылок

Заимствованные предложения должны иметь ссылку на источник. При дословном цитировании «…….» [15, с.10], где – 15 - № источника в списке использованных источников, страница №10, если не дословно, то страница не указывается [15].

Оформление ссылок по тексту, например:

по формуле (3.12) рассчитывается………., в таблице 3.5 …….., в приложении 1……, на рисунке 2.4……, в пункте 3.2.1………

### <span id="page-12-2"></span>2.6 Оформление формул

Формулы следует выделять из текста в отдельную строку, применяя интервалы перед и после абзаца – 12 пт.

Пояснение значений символов и числовых коэффициентов, входящих в формулу, если они не пояснены ранее в тексте, должны быть приведены непосредственно под формулой. Значение каждого символа дают с новой строки в той последовательности, в какой они приведены в формуле. Первая строка расшифровки должна начинаться со слова "где" без двоеточия после него, не используя абзацный отступ.

Если формул больше одной, они нумеруются арабскими цифрами в пределах главы с правой стороны листа на уровне формулы в круглых скобках. Допускается сквозная нумерация формул во всей работе.

Формулы, помещаемые в приложениях, должны нумероваться отдельной нумерацией арабскими цифрами в пределах каждого приложения с добавлением перед каждой цифрой обозначения приложения. Например, формула (В.1).

Пример:

$$
P = R \cdot \Phi_B \cdot \Phi_O \cdot T, \tag{3.1}
$$

где P – прибыль, тыс. руб.;

R – численность, чел.;

Фв – фондовооруженность, руб. / чел.;

Фо – фондоотдача, руб. / руб.;

Т – рентабельность товарной продукции, %.

$$
K_{T.I.} = (A1 + A2 + A3) / (\Pi1 + \Pi2),
$$
\n(3.2)

где…..

Переносить формулы на следующую строку допускается только на знаках выполняемых операций, причем знак в начале следующей строки повторяют. При переносе формулы на знаке умножения применяют знак «×».

Произведение обозначается точкой на средней линии: кВт·ч

Деление единиц – через косую линию: м/с

При использовании косой черты, обозначение физических величин в числителе и знаменателе следует помещать в одну строчку, произведение обозначений величин в знаменателе следует заключать в скобки, например: Вт/(м·к).

Многозначные целые числа необходимо записывать, не разделяя их пробелами на классы, например: 000 руб. Дробные числа приводятся в виде десятичных дробей: 1/4, 1/2. Если невозможно записать десятичной дробью, допускается запись в виде простой дроби в одну строчку через косую черту, например: 5/32; (24В – 5С)/(32В – 8).

Порядок изложения в документах математических уравнений такой же, как и формул.

### 2.7 Оформление таблиц

<span id="page-14-0"></span>Таблицы применяют для лучшей наглядности и удобства сравнения показателей. Таблица приводится в тексте только после упоминания о ней.

Пример: Приведенные в таблице 3.1 данные указывают на …

Таблицы нумеруют в пределах раздела арабскими цифрами, разделенными точкой. Допускается сквозная нумерация.

Название таблицы пишется полностью, с прописной буквы и помещается над таблицей слева с абзацного отступа.

Пример названия: Таблица 1.1 – Аналитический контроль.

Наименование таблицы, при его наличии, должно отражать ее содержание, быть точным, кратким. Наименование следует помещать над таблицей. При переносе части таблицы на ту же или другие страницы наименование помещают только над первой частью таблицы.

Таблица не должна выходить за границы текста, то есть поля должны быть соблюдены по всему тексту ТД.

В таблицах допускается (после строки заголовков) нумерация граф (столбцов), а при переносе таблицы на другой лист нумерация граф (столбцов) обязательна.

Разделять заголовки и подзаголовки боковика и граф диагональными линиями не допускается.

Заголовки граф, как правило, записывают параллельно строкам таблицы. При необходимости допускается перпендикулярное расположение заголовков граф.

Головка таблицы должна быть отделена двойной линией от остальной части таблицы.

Требования к оформлению текста в таблице: Times New Roman, 12 пт. (допускается понижение размера до 11-10 пт.), выравнивание по левому краю (для строки заголовка допускается выравнивание по центру). Межстрочный интервал – полуторный, допускается одинарный.

Размер шрифта и межстрочный интервал во всей таблице должен быть одинаковым.

Графы «номер по порядку» и «единицы измерения» не допускаются.

Если цифровые данные не приводятся, то ставится прочерк (а не ноль!).

Таблица может располагаться вдоль длинной стороны листа.

Цифры в графах пишут на уровне последней строки. Если единицы измерения разнородные, то числа выравнивают посередине колонки. Если однородные, то числа выравнивают по правому краю колонки, разряд под разрядом.

Числовые величины пишут с одинаковым количеством десятичных знаков.

Ограничительные слова «более», «не более», «менее», «не менее» и др. должны быть помещены в одной строке или графе таблицы с наименованием соответствующего показателя после обозначения его единицы физической величины, если они относятся ко всей строке или графе. При этом после наименования показателя перед ограничительными словами ставится запятая.

Если в конце страницы таблица прерывается и ее продолжение будет на следующей странице, в первой части странице (на предшествующей странице) нижнюю горизонтальную линию, ограничивающую таблицу допускается не проводить.

При переносе таблицы на другой лист пишут: Продолжение таблицы 3.1 (допускается не указывать), в таблице повторяют строку заголовка (или нумерацию граф).

Если в большинстве граф таблицы приведенные показатели, выражены в одних и тех же величинах (например, в миллиметрах, вольтах), но имеются графы с показателями в других единицах физических величин, то над таблицей справа следует писать наименование преобладающего показателя и обозначение его величины (например, Размеры в миллиметрах), а в подзаголовках остальных граф приводить наименование показателей и/или обозначение других единиц физических величин.

При наличии в документе небольшого по объему цифрового материала его нецелесообразно оформлять таблицей, а следует давать текстом, располагая цифровые данные в виде колонок.

Пример:

Предельные отклонения размеров профилей всех номеров:

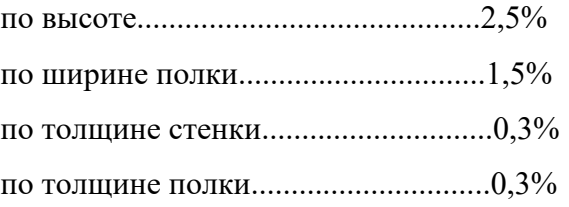

### <span id="page-15-0"></span>2.8 Оформление рисунков

Все имеющиеся в текстовом документе иллюстрации (схемы, эскизы, чертежи, диаграммы, фотографии) именуются рисунками. Сам рисунок располагается по центру, без рамки.

Рисунки должны иметь наименование. Кроме того, они могут содержать и поясняющие данные (подрисуночный текст - легенду).

Легенда на рисунке располагается под ним, по левому краю. Одну позицию от другой позиции отделяют точкой с запятой. Номера позиций указывают без скобок и отделяют от соответствующих им расшифровок знаком тире.

Название рисунка пишется по центру, под рисунком (под легендой, если она есть) шрифтом TimesNewRoman, 12 пт, без абзацного отступа. В названии рисунка не применяется понятие «график», пишется «зависимость...».

Рисунки нумеруют в пределах раздела арабскими цифрами (допускается сквозная нумерация). Номер состоит из номера главы и порядкового номера рисунка, разделенных точкой.

Графический материал каждого приложения нумеруют арабскими цифрами отдельной нумерацией, добавляя перед каждым номером обозначение данного приложения и разделяя их точкой.

Ссылка на рисунок в тексте делается следующим образом: «На рисунке 2.2 изображено …».

Допускается не нумеровать небольшие рисунки, размещенные непосредственно в тексте и на которые в дальнейшем нет ссылок.

Если графический материал выполнен на нескольких листах, то на каждом листе должен быть приведен его номер с указанием общего числа листов, на которых он размещен, и порядковый номер каждого листа. Наименование графического материала указывают только на первом листе.

Примеры:

1 Рисунок 20 — Схема упаковки контейнера (лист 1 из А).

2 Рисунок 20 (лист 2 из 4)

<span id="page-16-0"></span>и т. д.

#### 2.9 Составление списка информационных источников

Список использованных источников оформляется в соответствии с ГОСТ 7.32. Общие требования и правила составления.

Последовательность составления списка литературы:

1 Конституция РФ

2 Федеральные законы

3 Указы и распоряжения президента РФ

4 Постановления Правительства РФ

5 Нормативные акты субъектов РФ

6 Акты министерств и ведомств

7 Нормативные документы (ГОСТ, Инструкции, НПБ, ППБ, РД, СанПиН, СНиП…)

8 Литература по алфавиту

9 Статьи из журналов по алфавиту

10 Электронные ресурсы

11 Документация предприятий

Нумерация источников осуществляется арабскими цифрами, без точки, с абзацного отступа.

## <span id="page-18-0"></span>3 ТРЕБОВАНИЯ К ОФОРМЛЕНИЮ ПРЕЗЕНТАЦИИ ВЫПУСКНОЙ КВАЛИФИКАЦИОННОЙ РАБОТЫ

### <span id="page-18-1"></span>3.1 Общая структура презентации

- − Титульный слайд (название учебного заведения, тема и вид работы, автор);
- − Цели, задачи;
- − Основная часть, раскрывающая тему работы (неограниченное количество слайдов);
- − Заключение (выводы);
- − Список информационных источников (рекомендуется);
- − Копия титульного слайда.

### <span id="page-18-2"></span>3.2 Общие требования к оформлению слайдов

Презентация должна быть создана в программах MicrosoftOfficePowerPoint или OpenOfficeImpress и сохранена в формате Презентация PowerPoint.

Размер файла презентации не должен превышать 25Мб.

Количество слайдов неограниченно.

Последний слайд должен быть точной копией первого.

Вся презентация должна быть выдержана **в едином шрифтовом, цветовом стиле**, на базе одного **шаблона.**

Слайды должны быть пронумерованы. Номер ставится в правом нижнем углу. Номер не ставится только на титульном, но в нумерации он учитывается.

Рисунки (графики, диаграммы) должны быть подписаны.

Все используемые графические объекты должны быть хорошего качества, соблюдены их пропорции.

По содержанию презентация не должна повторять текст устного сообщения, а дополнять и конкретизировать его, при этом содержать минимум текстовой информации.

Если таблица, которую необходимо разместить в презентации, слишком объемна, ее рекомендуется «разбить» на несколько слайдов, повторяя заголовок таблицы.

Количество видео, звуковых, а также анимационных эффектов должно быть минимальным и применяться только для:

- демонстрации динамичных процессов;

- выделения графического объекта, текстового блока в определенный момент времени.

Допустимо применять один классический анимационный эффект для смены всех слайдов. Смена слайдов должна происходить по щелчку мыши.

### <span id="page-19-0"></span>3.3 Требования к шрифтовому оформлению презентации

Шрифт - TimesNewRoman, допускается Arial, Tahoma.

Размер заголовка на титульном слайде – 36 - 60 пт., допускается полужирное начертание; подзаголовка – 28 - 44 пт.

Размер заголовка на остальных слайдах – 28 - 44 пт., допускается полужирное, курсивное начертание.

Размер основного текста на слайдах –18 - 28 пт., выравнивание по левому краю (при необходимости по центру), межстрочный интервал одинарный.

Запрещается использовать переносы слов.

### <span id="page-19-1"></span>3.4 Требования к стилевому и цветовому оформлению

#### презентации

Цветовая гамма должна состоять не более чем из двух-трех цветов.

Цвет фона и текста должны быть максимально контрастными: фон светлых холодных оттенков, текст темный.

Не допускается использовать: излишне яркие цвета, картинки в качестве фона.

Темные цвета в качестве фона не допустимы.

## ПРИЛОЖЕНИЕ А

## Образцы оформления отдельных страниц ТД (обязательное)

<span id="page-20-0"></span>Образцы титульных листов ТД и индивидуального проекта можно просмотреть/скачать с сайта [http://as](http://as-pk.ru/)-pk.ru в разделе Студенту.

Государственное профессиональное образовательное учреждение «Анжеро-Судженский политехнический колледж» Специальность: 19.02.01 Биохимическое производство

СОГЛАСОВАНО

Руководитель ВКР

 $\overline{\phantom{a}}$ 

УТВЕРЖДАЮ

Заместитель директора по УР

\_\_\_\_\_\_\_\_\_\_\_\_\_Н.В. Михеева

(дата)

 $\overline{\phantom{a}}$ 

(дата)

 $\overline{\phantom{a}}$ 

## ПОЛУЧЕНИЕ НАТИВНОГО РАСТВОРА ИЗ КУЛЬТУРАЛЬНОЙ ЖИДКОСТИ В ПРОИЗВОДСТВЕ БЕНЗИЛПЕНИЦИЛИНА

Лист утверждения ДП.ППССЗ.19.02.01.00 - ЛУ

СОГЛАСОВАНО

Консультант

Подпись и дата

Подпись и дата

Инв. № дубл.

Инв.

№ лубл.

Взам. инв. №

Взам. инв.

g

Подпись и дата

Подпись и дата

Инв. № подл.

Инв.

№ подл.

 $\overline{\phantom{a}}$ 

(дата)

Консультант

\_\_\_\_\_\_\_\_\_\_\_\_\_\_/ \_\_\_\_\_\_\_\_\_\_

 $\overline{\phantom{a}}$ 

(дата)

 $\overline{\phantom{a}}$ 

Нормоконтролер

 $\overline{\phantom{a}}$  , where  $\overline{\phantom{a}}$ 

 $\frac{\sqrt{2}}{2}$ 

(дата)

 $\mathcal{L}$  , we have the set of the set of the set of the set of the set of the set of the set of the set of the set of the set of the set of the set of the set of the set of the set of the set of the set of the set of the

Рецензент

(дата)

 $\overline{\phantom{a}}$ 

ДП.ППССЗ.19.02.01.00 - ЛУ

## ПОЛУЧЕНИЕ НАТИВНОГО РАСТВОРА ИЗ КУЛЬТУРАЛЬНОЙ ЖИДКОСТИ В ПРОИЗВОДСТВЕ БЕНЗИЛПЕНИЦИЛИНА

Пояснительная записка ДП.ППССЗ.19.02.01.00 ПЗ Государственное профессиональное образовательное учреждение «Анжеро-Судженский политехнический колледж» Специальность: 19.02.01 Биохимическое производство

## ПОЛУЧЕНИЕ НАТИВНОГО РАСТВОРА ИЗ КУЛЬТУРАЛЬНОЙ ЖИДКОСТИ В ПРОИЗВОДСТВЕ БЕНЗИЛПЕНИЦИЛИНА

Пояснительная записка КП.ППССЗ.19.02.01.00 ПЗ

ПРОВЕРИЛ

Руководитель проекта

 $\frac{\sqrt{2}}{2}$ 

(дата)

ОЦЕНКА:\_\_\_\_\_\_\_\_\_\_\_\_\_\_\_\_

ВЫПОЛНИЛ

Студент группы \_\_\_\_\_\_\_\_\_\_

 $\overline{\phantom{a}}$   $\overline{\phantom{a}}$   $\overline{\$ 

(дата)

Государственное профессиональное образовательное учреждение «Анжеро-Судженский политехнический колледж» Специальность: 19.02.01 Биохимическое производство

## ИЗУЧЕНИЕ ВЛИЯНИЯ ТЕХНОЛОГИЙ МЕРЧЕНДАЙЗИНГА НА ЭФФЕКТИВНОСТЬ АПТЕЧНЫХ ПРОДАЖ

## Индивидуальный проект ИП.ППССЗ.19.02.01.00

ПРОВЕРИЛ

Руководитель проекта

 $\overline{\phantom{a}}$ 

(дата)

 $\overline{\phantom{a}}$ 

ВЫПОЛНИЛ

Студент группы \_\_\_\_\_\_\_\_\_\_

 $\frac{1}{2}$  , where  $\frac{1}{2}$ 

(дата)

 $\overline{\phantom{a}}$ 

# СОДЕРЖАНИЕ

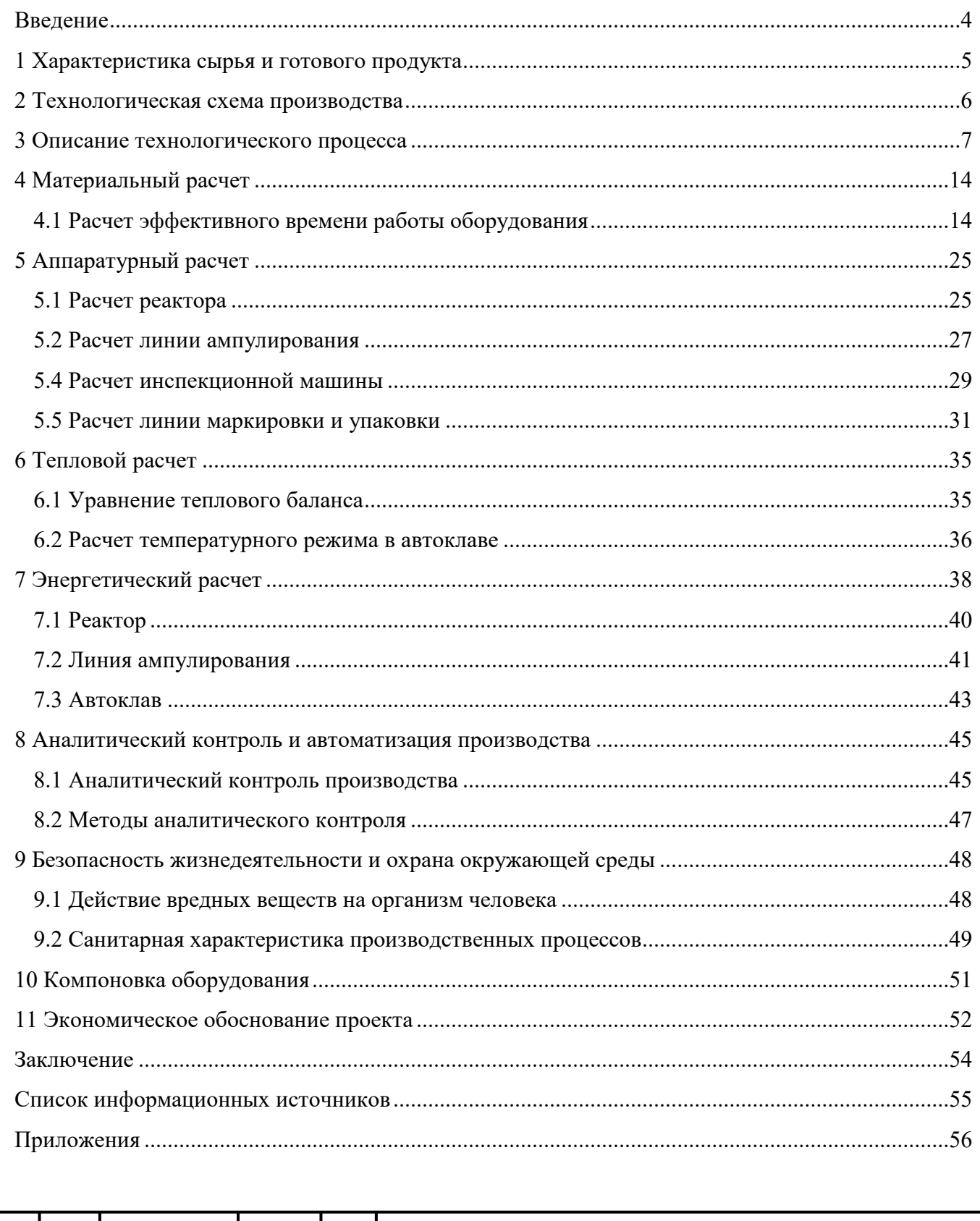

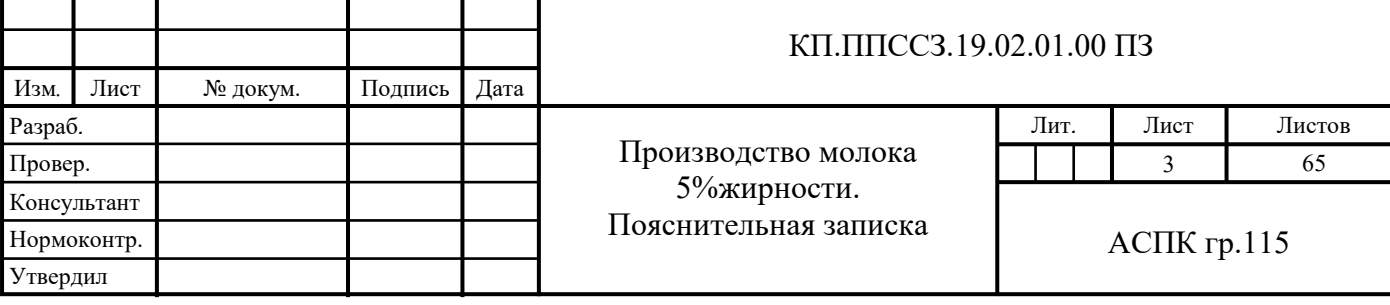

## ВВЕДЕНИЕ

Систематическое совершенствование технологии молочных продуктов приводит к повышению их качества, биологической ценности, санитарной безопасности. Сохраняя неизменными основные виды сырья, но при этом, используя различные пищевые компоненты, ассортимент продуктов постоянно меняется.

Работа по решению задач по максимальному и рациональному использованию поступающего на предприятие сырья, увеличению сроков годности как традиционных, так и комбинированных молочных продуктов, обеспечению населения продуктами, обогащенными витаминами и биологически активными добавками, использование которых ослабило бы фактор отрицательного воздействия неблагоприятных экологических ситуаций на организм человека, увеличению ассортимента диетических и диабетических продуктов для категории людей с заболеваниями диабетом, атеросклерозом, гипертонией, расширению потребительских свойств молочных продуктов, привела к созданию практически нового ассортимента молочных продуктов.

Технологический процесс получения высококачественных молочных продуктов можно сравнить с многозвенной цепью. Прочность всей цепи, как известно, определяется прочностью самого слабого звена. Все стадии технологического процесса должны соответствовать требованиям российских стандартов, гарантирующих безопасность продукта.

По научно-обоснованным нормам молоко и молочные продукты должны составлять одну треть пищевого рациона -1000 калорий средней суточной потребности человека в пище, составляющей 300 калорий. Взрослому человеку рекомендуется потреблять ежедневно молочные продукты в следующем количестве (г): молоко –500, масла –15, сыра –18, творога – 20, сметаны  $-10$ , всего же за сутки в пересчете на цельное молоко  $-1,5$  кг, а в год около 500 кг.

[10, с.540]

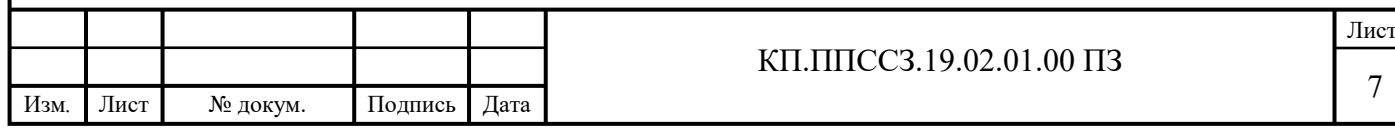

## 1 ХАРАКТЕРИСТИКА ГОТОВОГО ПРОДУКТА

Молоко представляет собой дисперсную систему, содержащую более сотни органических (белки, жиры, углеводы, ферменты, витамины) и неорганические (вода, минеральные соли) веществ. Молоко предназначено для непосредственного употребления в пищу. Органолептические показатели сметаны приведены в таблице 1.1.

Таблица 1.1 - Органолептические показатели сметаны 10% жирности

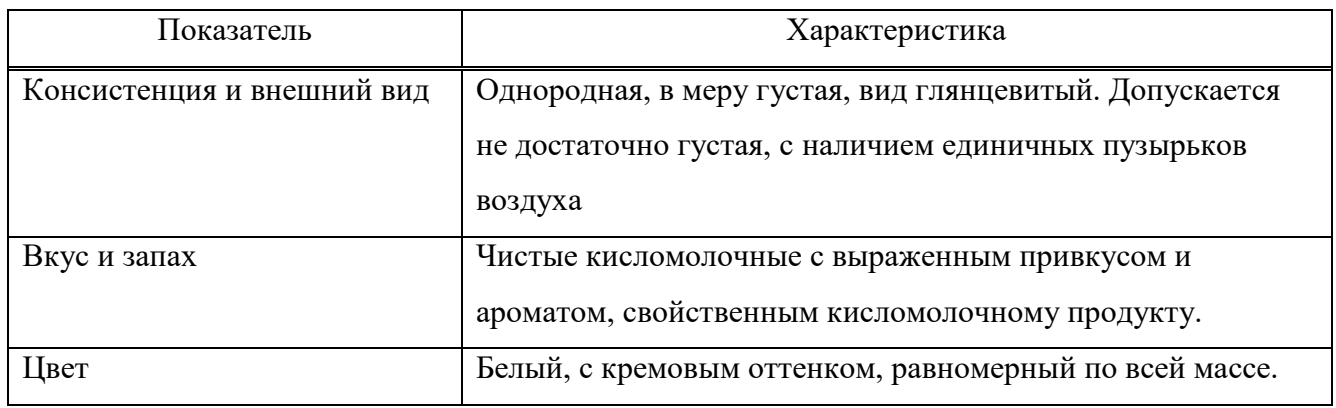

По физико-химическим показателям сметана должна соответствовать требованиям, приведенным в таблице 1.2.

Таблица 1.2 - Физико-химические показатели

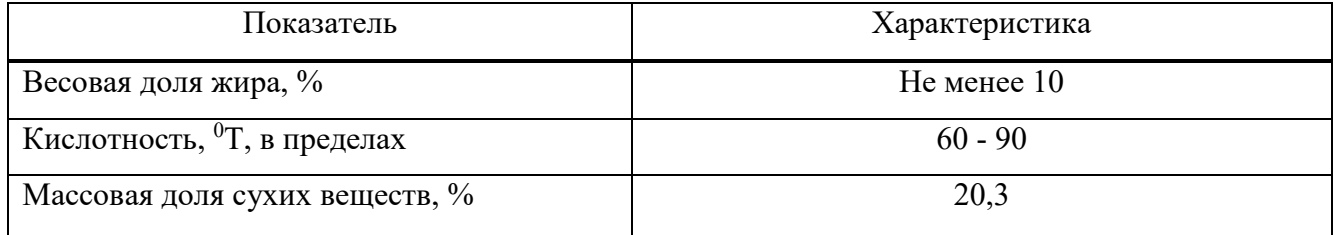

Содержание минеральных веществ и витаминов в сметане приведены в таблицах 1.3, 1.4.

Таблица 1.3 - Содержание минеральных веществ в сметане

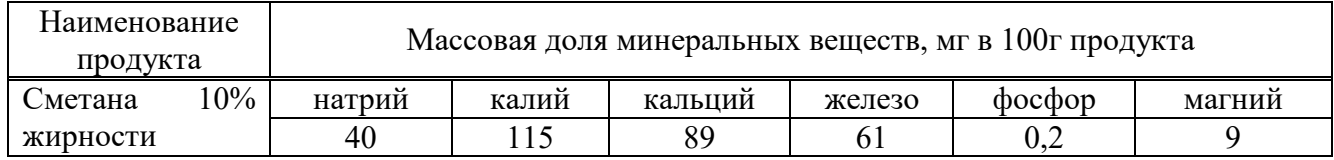

#### Таблица 1.4 - Содержание витаминов в сметане 10% жирности

Изм*.* Лист № докум. Подпись Дата

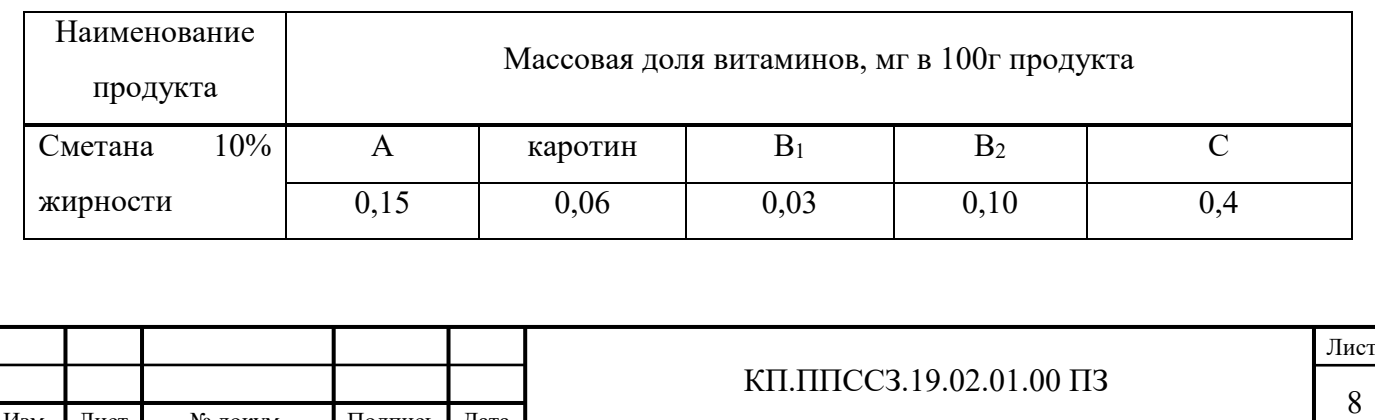

По микробиологическим показателям сметана различных видов должна соответствовать следующим требованиям: бактерии группы кишечной палочки в 0,0001 см<sup>3</sup> продукта, а также патогенные микроорганизмы, в том числе сальмонеллы, в 25 см<sup>3</sup> продукта, не допускаются.

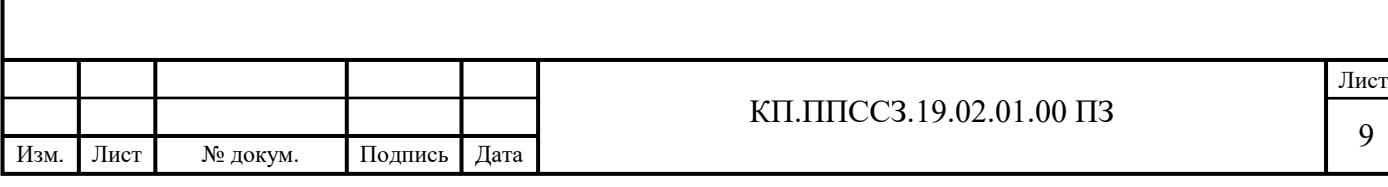

## 2 ОБОСНОВАНИЕ И ВЫБОР МЕТОДА ПРОИЗВОДСТВА

В технологическом цикле производства сметаны различных видов из свежих сливок большинство операций являются общими: приемка сырья, сепарирование молока, нормализация сливок, пастеризация, гомогенизация, охлаждение, заквашивание и сквашивание сливок, фасовка и упаковка, охлаждение и созревание сметаны.

Сметану вырабатывают резервуарным и термостатным способом. Эти методы различаются между собой только методом сквашивания сливок.

### 2.1 Резервуарный способ

При резервуарном способе подготовленные заквашенные сливки сквашивают в резервуарах. Образовавшийся при сквашивании сгусток перемешивается и фасуется в тару, после чего направляется в холодильную камеру для охлаждения и созревания.

Большая часть сметаны в промышленности вырабатывается резервуарным способом.

### 2.2 Термостатный способ

При термостатном способе производства сметаны, сливки, после заквашивания в емкости, немедленно фасуют в потребительскую тару (только стеклянную) и сквашивают в термостатной камере, а затем направляют в холодильную камеру. Этот способ производства сметаны применяется в основном при выработке низко-жирных сортов сметаны и в те периоды года, когда на переработку поступает сырье с низким содержанием СОМО (сухого обезжиренного молочного остатка) и белка, например, весной.

[3,с.185]

### 2.3 Автомат для розлива продукта

Фасовочно-упаковочный автомат, работающий на специальных заготовках-высечках (рисунок 2.1), состоит из станины, ротора формирования и сварки коробок, разливочного бака с дозаторами молока и устройства сварки верхнего шва коробок. Заготовки-высечки расположены в двойной кассете, вмещающей две пачки высечек по 400 шт. в каждой. Кассета рассчитана на 6,5 мин работы автомата.

Механизм питателя вынимает высечку из кассеты, складывает ее в коробку и надевает затем на стержень ротора. Полиэтиленовый слой дна коробки подплавляется горячим воздухом, и основание коробки сваривается. Вращаясь, ротор подает коробки к конвейеру. Сброшенные пневмоустройством на конвейер коробки подаются к охладителю, где их дно и боковой шов

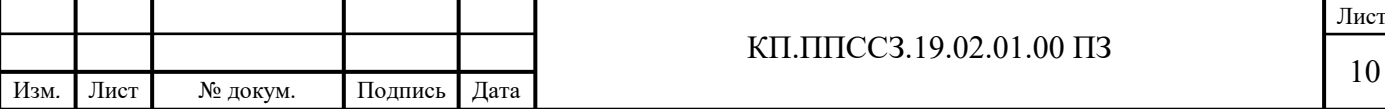

остывают и прочно скрепляются. Далее коробка проходит печатающее устройство и направляется в бак предварительной гибки верхних кромок крышки. Система наполнения молока, к которой конвейером подаются коробки, включает в себя бак вместимостью 120 л и поршневой дозатор. Наполненная молоком упаковка подается к нагревателю верха коробки и сварочному устройству. Верхние кромки коробки сжимаются зажимами и охлаждаются. Застывший слой полиэтилена обеспечивает герметичную упаковку коробки с продуктом.

Для стерилизации тары в большинстве автоматов внутреннюю поверхность коробки обрабатывают раствором пероксида водорода, а затем сушат горячим стерильным воздухом.

Фасовочно-укупорочные автоматы такого типа в зависимости от вида продукта имеют производительность 5000...8000 упаковок в час и применяются на крупных молочных заводах.

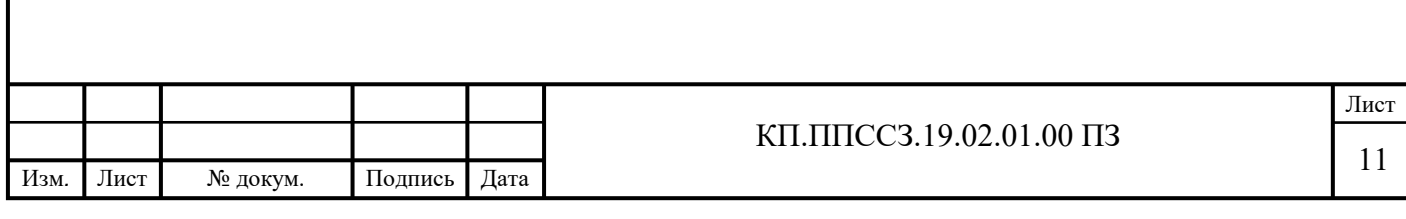

# 8 МАТЕРИАЛЬНЫЙ РАСЧЕТ

Цель: Определить расход сырья и полупродуктов для обеспечения данной производительности.

Процессуальная схема производства приведена на рисунке 8.1.

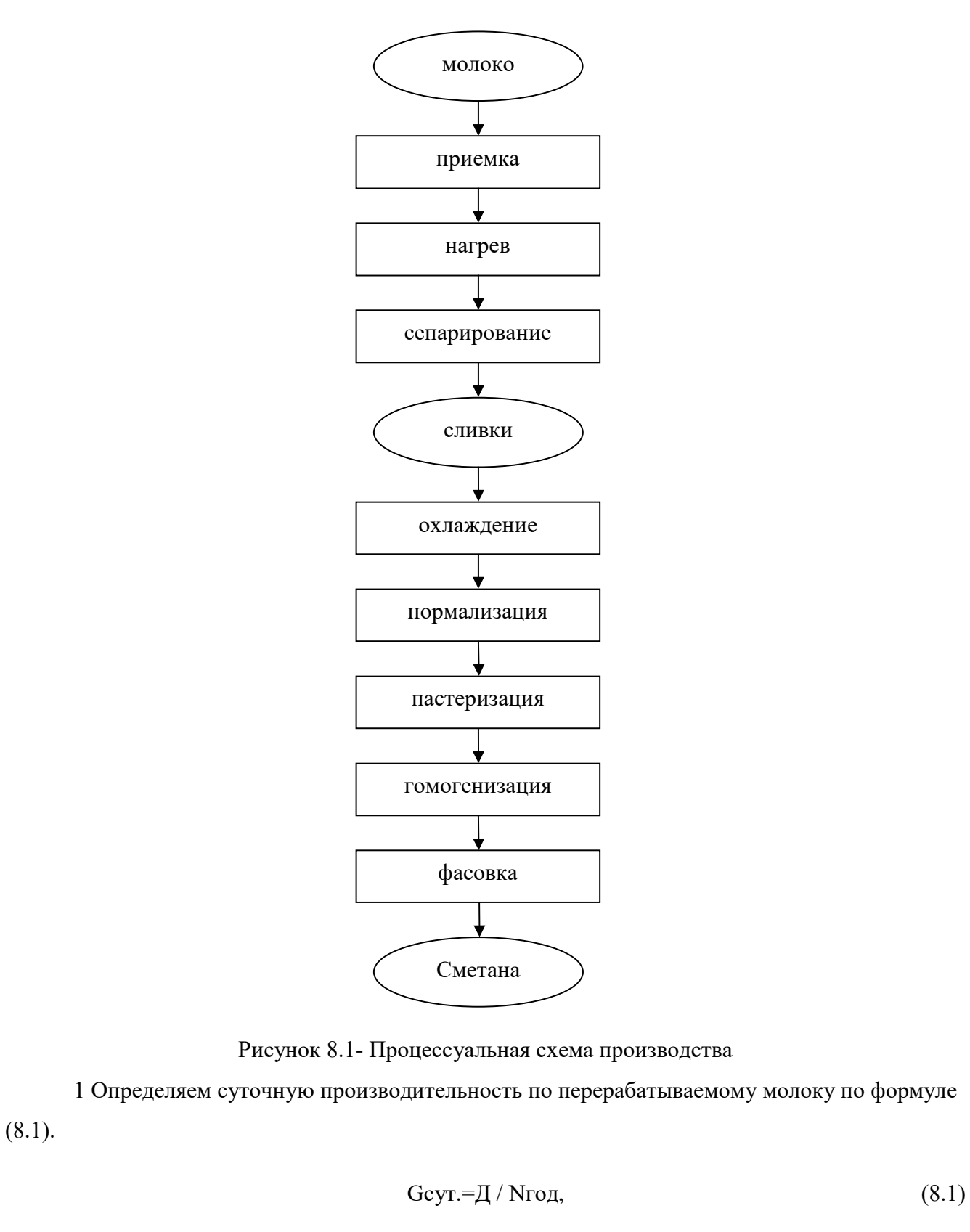

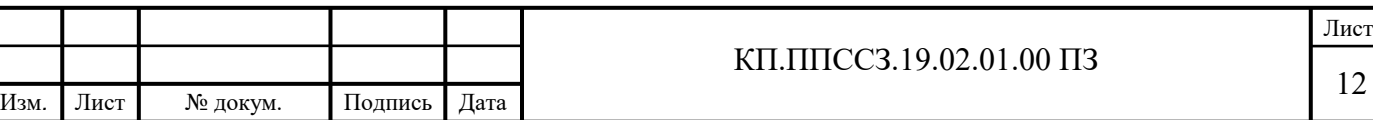

где Д - годовая производительность, кг,  $\overline{A} = 6850000$  кг/год – по заданию;

Nгод- годовой фонд времени работы оборудования, дни

2 Определяем годовой фонд времени работы оборудования по формуле (8.2)

$$
Nroq=365-Nnp-NBBIX-Npem,
$$
\n(8.2)

где Nпр - количество праздничных дней;

Nвых - количество выходных дней;

Nрем - количество дней, затраченных на ремонт оборудования

3 Определяем количество дней, затраченных на ремонт оборудования по формуле (8.3)

$$
Npem = Nkan + Nrex + Npro / 24 \tag{8.3}
$$

где Nкап- время, затраченное на капитальный ремонт, ч;

Nтек- время, затраченное на текущий ремонт, ч;

Nрто - время, затраченное на ремонтно-техническое обслуживание, ч

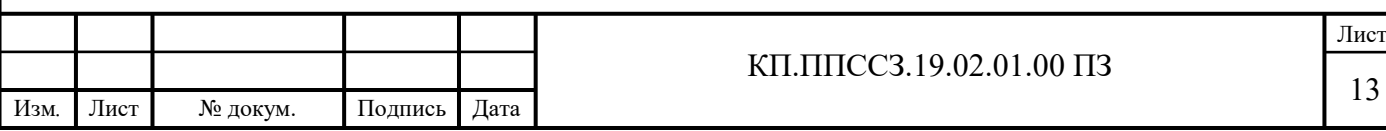

## 10 ТЕПЛОВОЙ РАСЧЕТ

Цель: определить тепловую нагрузку аппарата для сквашивания и расход теплоносителя, т.е. воды.

1 Составляем график температурного режима резервуара для получения сметаны 10% жирности (рисунок 10.1).

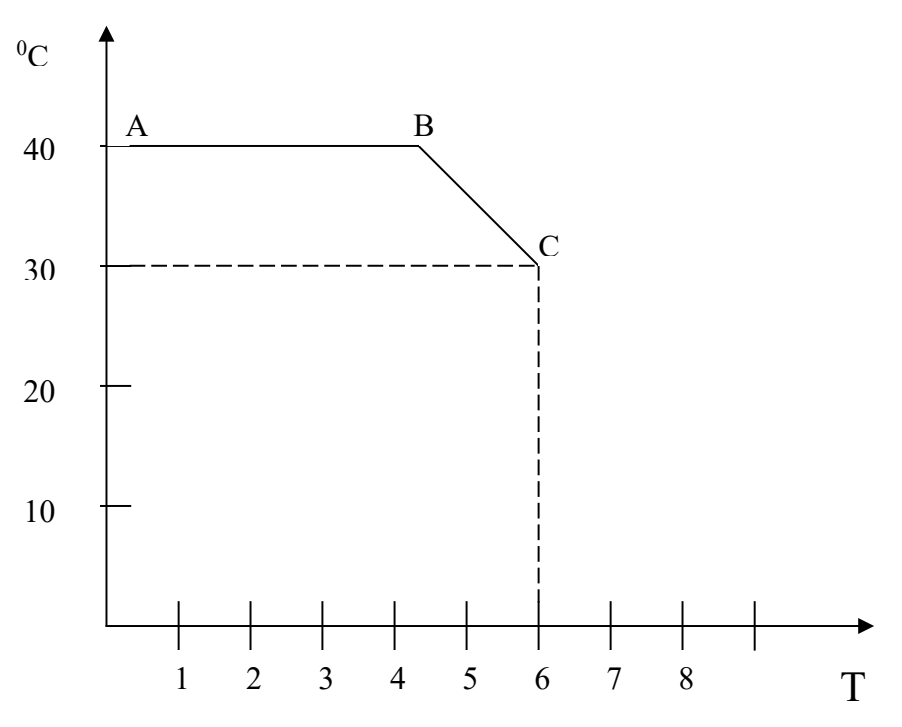

Рисунок 10.1 - График теплового режима

Интервалы температур:

AB – нагрев воды от 20 ° до 100° С;

BC – загрузка и самоохлаждение раствора от 100° до 20 ° С.

2 Составляем таблицу материального баланса для теплового расчёта (таблица 10.1).

Таблица 10.1 - Израсходовано

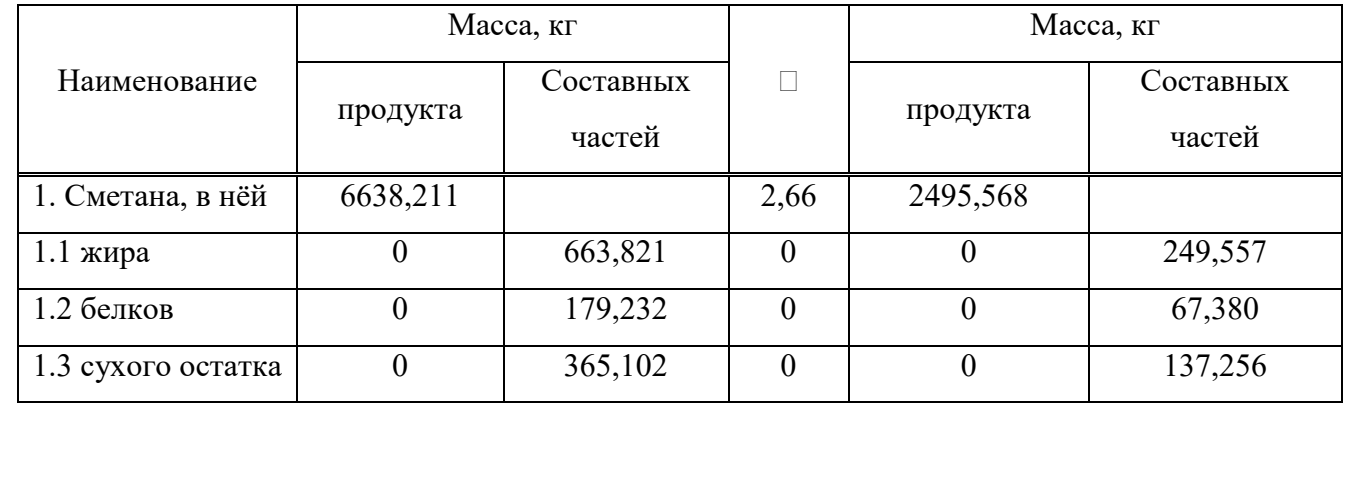

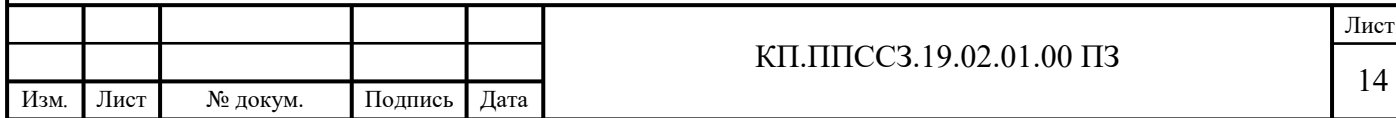

## 11 ТЕХНИКО-ЭКОНОМИЧЕСКИЕ ПОКАЗАТЕЛИ

Коэффициенты полезного использования сырья и материалов приведены в таблице 11.1.

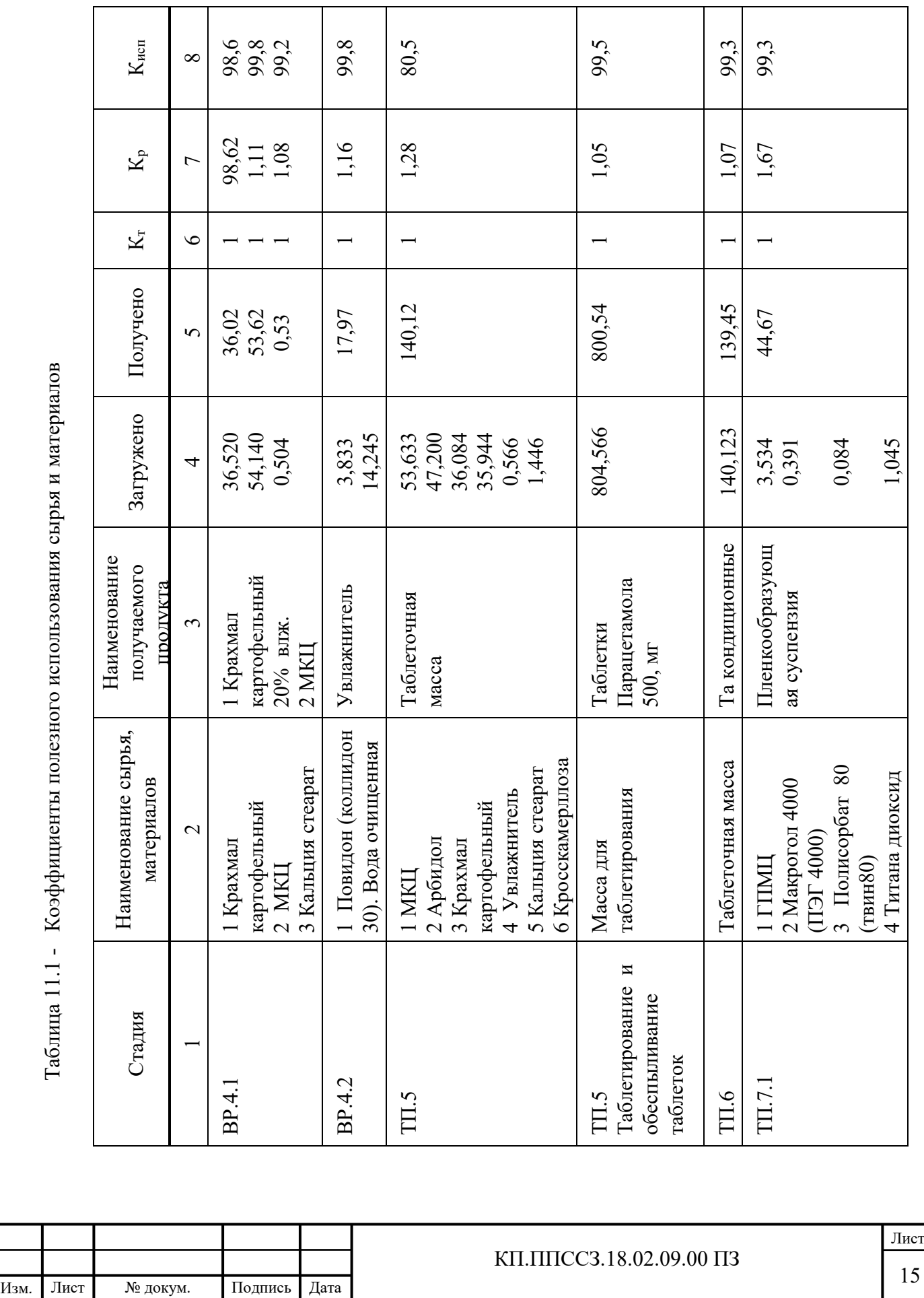

Таблица 11.1 - Коэффициенты полезного использования сырья и материалов  $K$ oaddwrr  $T<sub>36</sub>$ пита 111

5

# 12 АНАЛИТИЧЕСКИЙ И АВТОМАТИЧЕСКИЙ КОНТРОЛЬ ПРОИЗВОДСТВА

#### Аналитический контроль приведен в таблице 12.1.

Таблица 12.1 – Аналитический контроль

Изм*.* Лист № докум. Подпись Дата

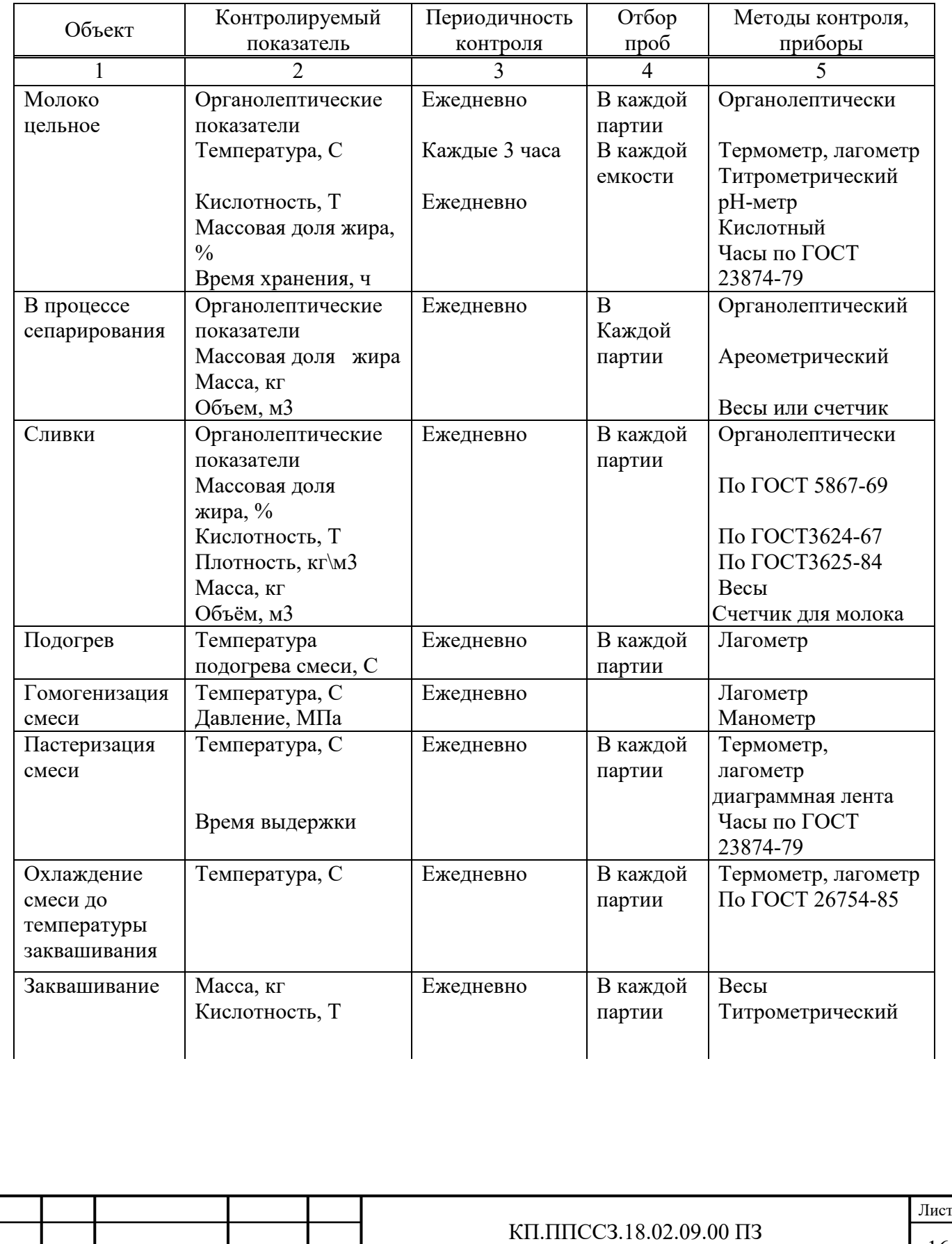

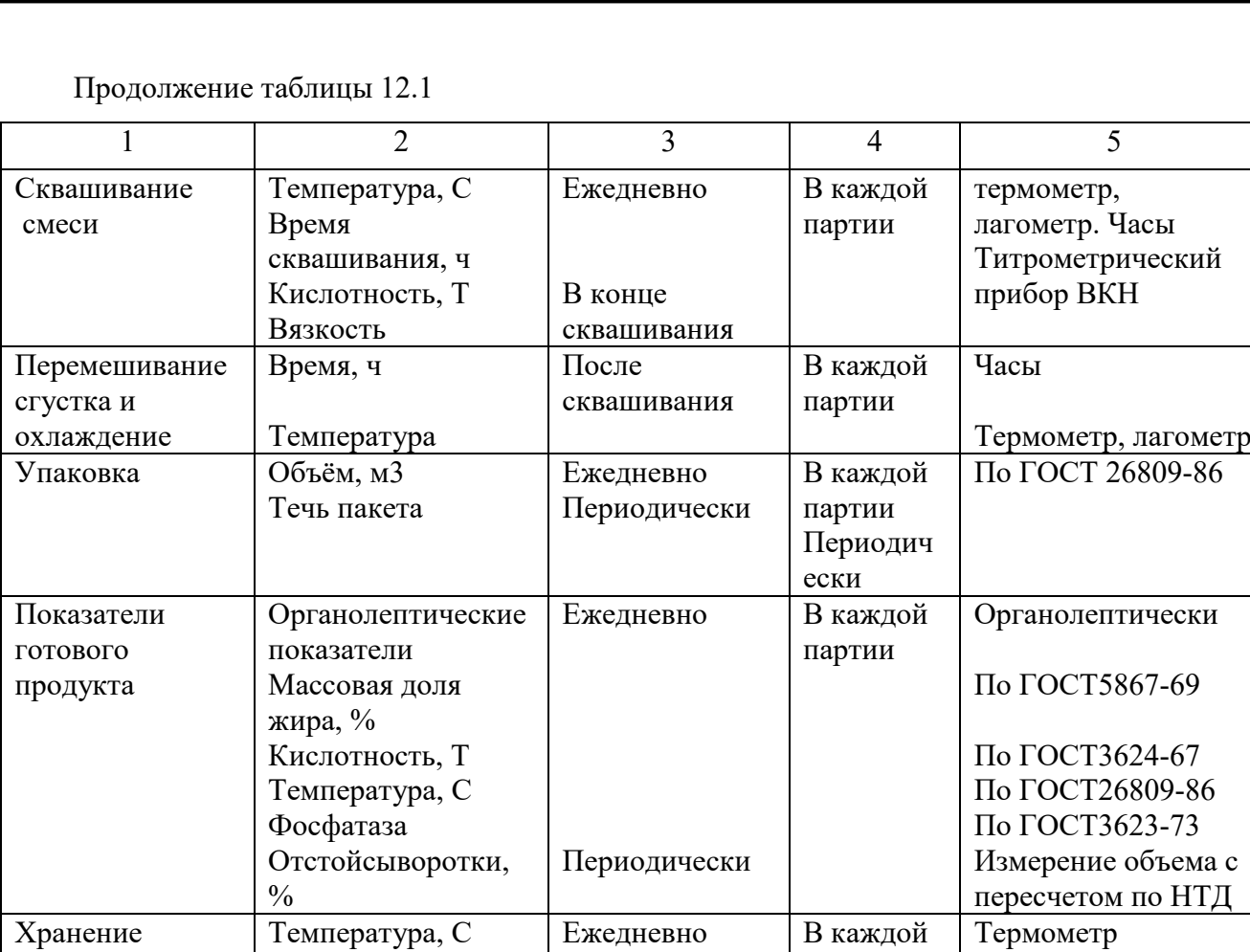

Время, ч

 $[3, c.43]$ 

партии

Часы

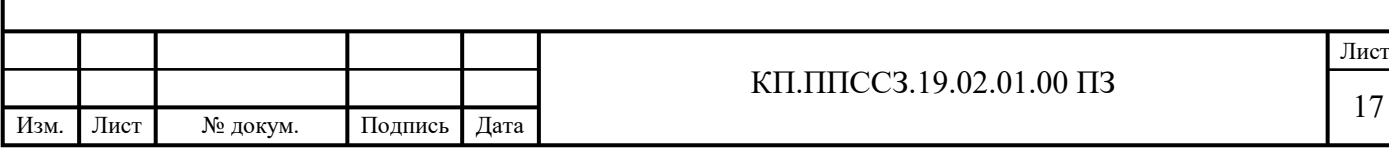

## ЗАКЛЮЧЕНИЕ

В дипломном проекте изложены разделы, дающие достаточно полное представление о технологии сметаны 10%. Выполнены расчеты, необходимые для проектирования предприятия по выпуску этого продукта, пользующегося высоким спросом у населения, а именно: материальный, аппаратурный, тепловой, энергетический; также дано экономическое обоснование проекта.

Основываясь на практических представлениях и изучении теоретических основ, удалось расширить представления о производстве сметаны, что дает возможность определения приоритетных направлений повышения эффективности производства, развития промышленной техники и технологии переработки сырья, отвечающих современным качественным и техникоэкономическим требованиям.

В дипломном проекте определены основные требования к исходным компонентам и готовой продукции, описаны технологические схемы ведения процесса, конструкция и принцип работы основного оборудования.

Большое внимание в дипломном проекте уделено вопросам, связанным с контролем качества выпускаемого продукта, оценкой стабильности в процессе хранения, вопросам техники безопасности, охраны окружающей среды.

Выполнена графическая часть, включающая аппаратурную схему производства, компоновочный чертеж и вид резервуара для приемки молока.

В результате экономического расчета, получено:

- Валовую прибыль: 14,12 млн.руб

- Срок окупаемости: 3,8 года

- Цена 1-ой литровой банки составляет: 43,3руб

Из этого следует, что производство сметаны рентабельно и за счет ценовой конкуренции может сбывать продукцию с высокой прибылью.

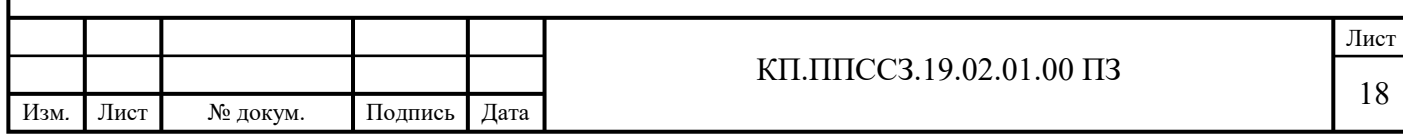

## СПИСОК ИНФОРМАЦИОННЫХ ИСТОЧНИКОВ

1 Об общих принципах организации местного самоуправления в РФ: ФЗ №131: [принят Государственной думой 16 сентября 2003 года: одобрен Советом Федерации 24 сентября 2003 года]. – Москва: Проспект; Санкт-Петербург: Кодекс, 2017. – 158 с. – ISB 978-5-392-26365-3.

2 Об обращении лекарственных средств: ФЗ №61 [принят Государственной думой 7 апреля 2017 года: одобрен Советом Федерации 12 апреля 2017 года]. – Москва. – ISB 879-5-293- 5446-0.

3 Правила обеспечения безопасности при выводе из эксплуатации химических установок: (НП-057-17): официальное издание: утверждены Федеральной службой по экологическому, технологическому надзору от 14.06.17: введены в действие 23.07.17. – Москва: НТЦ ЯРБ, 2017.  $-32$  c.  $-$  ISB 978-5-9909994-0-4.

4 Санитарные правила организации технологических процессов и гигиенических требований к производственному оборудованию: официальное издание: – Москва: НТЦ, 2017. – N 1042-73.

5 ГОСТ 12.1.005-76 «ССБТ. Воздух рабочей зоны. Общие санитарно-гигиенические требования»: утвержден и введен в действие постановлением Государственного комитета по стандартам от 29.09.18 года: дата введения 01.01.19 / разработан Министерством здравоохранения. – Москва, 2019. – 57с.

6 Жукова, Н.С. Инженерные системы и сооружения: учебное пособие: в 3 частях. / Н. С. Жукова, В. Н. Азаров. – Волгоград: ВолгГТУ, 2017. – ISBN 978-5-9948-2525-9.

7 Федотов, А.Е. Чистые помещения: учебное пособие / А.Е. Федотов. – Москва, АСИНКОМ, 2018. – ISB 789-4-8654-4556-7.

8 Любимова, З. В. Физическая и коллоидная химия: учебник для среднего профессионального образования / З. В. Любимова, А. А. Никитина. – 2-е изд., перераб. и доп. – Москва: Издательство Юрайт, 2019. – 2 т. – (Профессиональное образование). – ISBN 978-5- 4224-1121-4 // ЭБС Юрайт [сайт]. – URL: biblio-online.ru/bcode/565678 (дата обращения: 15.10.2022).

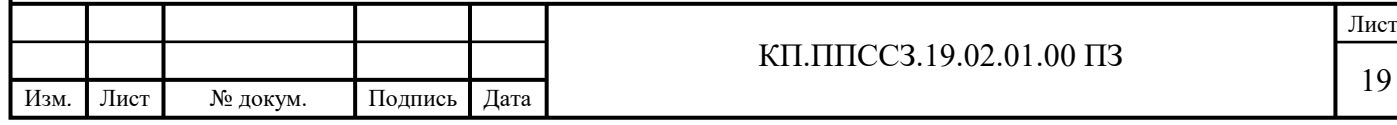